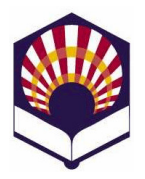

# Procesadores de lenguajes

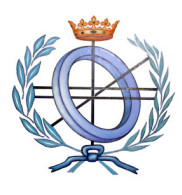

Ingeniería Informática Especialidad de Computación Tercer curso, segundo cuatrimestre

### Escuela Politécnica Superior de Córdoba Universidad de Córdoba

Curso académico: 2015 - 2016

# TRABAJO DE PRÁCTICAS

# 1. Introducción

- Competencias
	- o El presente trabajo de prácticas pretende desarrollar las siguientes "competencias de la asignatura":
		- CU1. Acreditar el uso y dominio de una lengua extranjera.
		- **CTEC2.** Capacidad para conocer los fundamentos teóricos de los lenguajes de programación y las técnicas de procesamiento léxico, sintáctico y semántico asociadas, y saber aplicarlas para la creación, diseño y procesamiento de lenguajes.
- Objetivo
	- $\circ$  Se debe utilizar flex y bison para elaborar un *intérprete de* pseudocódigo en español:
		- ipe.exe
- Descripción de los apartados:
	- 2) Elaboración y entrega del trabajo
	- 3) Características del lenguaje de pseudocódigo
	- 4) Control de errores
	- 5) Modos de ejecución del intérprete
	- 6) Documentación del trabajo
	- 7) Criterios de evaluación

#### 2. Elaboración y entrega

- Modo de realización del trabajo
	- o El trabajo se podrá realizar de forma individual o por parejas.
- Modo de entrega
	- o Un fichero comprimido deberá ser "subido" a la tarea de la plataforma de "moodle".
	- o Dicho fichero comprimido deberá contener:
		- Documentación del trabajo (véase el apartado nº 6)
		- $\blacksquare$  Fichero de flex
- Fichero de bison
- Ficheros de C  $("c", "h")$
- $\blacksquare$  Fichero makefile
- Ficheros de ejemplo de pseudocódigo con la extensión  $"$ .e"
- o Plazo de entrega
	- Hasta las 9:00 horas del lunes 6 de junio de 2016.

#### 3. Características de lenguaje de pseudocódigo

- a) Componentes léxicos o tokens
	- o Palabras reservadas
		- \_mod, \_div
		- $\checkmark$   $\_0, \underline{y}, \underline{p}$ ,
		- leer, leer\_cadena
		- escribir, escribir\_cadena,
		- si, entonces, si\_no, fin\_si
		- mientras, hacer, fin\_mientras
		- $\checkmark$  repetir, hasta
		- para, desde, hasta, paso, fin\_para
		- \_borrar, \_lugar
		- Observaciones
			- No se distinguirá entre mayúsculas ni minúsculas.
			- Las palabras reservadas no se podrán utilizar como identificadores.

#### o Identificadores

- Características
	- $\checkmark$  Estarán compuestos por una serie de letras, dígitos y el subrayado.
	- Deben comenzar por una letra
	- No podrán acabar con el símbolo de subrayado, ni tener dos subrayados seguidos.
- **Identificadores válidos:** 
	- dato, dato\_1, dato\_1\_a
- **Identificadores no válidos:** 
	- $\checkmark$  \_dato, dato\_, dato\_1
- No se distinguirá entre mayúsculas ni minúsculas.
- o Número
	- Se utilizarán números enteros, reales de punto fijo y reales con notación científica.
	- Todos ellos serán tratados conjuntamente como números.

#### o Cadena

- Estará compuesta por una serie de caracteres delimitados por comillas simples: 'Ejemplo de cadena'
	- 'Ejemplo de cadena con salto de línea  $\ln y$  tabulador  $\frac{1}{x}$ '
- Deberá permitir la inclusión de la comilla simple utilizando la barra (\):

'Ejemplo de cadena con \' comillas\' simples'.

- Nota:
	- Las comillas exteriores no se almacenarán como parte de la cadena.
- o Operador de asignación
	- asignación: :=
- o Operadores aritméticos
	- $\blacksquare$  suma:  $+$ 
		- $\checkmark$  Unario: +2
		- $\checkmark$  Binario: 2 + 3
	- resta:
		- Unario: 2
		- $\checkmark$  Binario: 2 3
	- producto: \*
	- división: /
	- división entera: \_div
	- módulo: \_mod
	- potencia: \*\*
- o Operador alfanumérico:
	- concatenación: ||
- o Operadores relacionales de números y cadenas:
	- menor que: <
	- menor o igual que:  $\le$ =
	- $\blacksquare$  mayor que:  $\smash{\rightarrow}$
	- $\blacksquare$  mayor o igual:  $\smash{\rightarrow}$  =
- $\blacksquare$  igual que:  $\blacksquare$
- distinto que: <>
- Por ejemplo:
	- $\checkmark$  si A es una variable numérica y control una variable alfanumérica, se pueden generar las siguientes expresiones relacionales:

 $(A > = 0)$ (control <> 'stop')

- o Operadores lógicos
	- disyunción lógica: \_o
	- conjunción lógica: \_y
	- negación lógica: \_no
		- Por ejemplo:  $(A \ge 0)$  y \_no (control <> 'stop')
- o Comentarios
	- De varias líneas: delimitados por el símbolos #

 # ejemplo maravilloso de comentario de tres líneas #

- De una línea
	- Todo lo que siga al carácter @ hasta el final de la línea.
	- @ ejemplo espectacular de cometario de una línea
- o Punto y coma
	- Se utilizará para indicar el fin de una sentencia.

#### b) Sentencias

- o Asignación
	- identificador := expresión numérica
		- Declara a identificador como una variable numérica y le asigna el valor de la expresión numérica.
		- Las expresiones numéricas se formarán con números, variables numéricas y operadores numéricos.
	- identificador := expresión alfanumérica
- Declara a identificador como una variable alfanumérica y le asigna el valor de la expresión alfanumérica.
- Las expresiones alfanuméricas se formarán con cadenas, variables alfanuméricas y el operador alfanumérico de concatenación (||).
- o Lectura
	- Leer (identificador)
		- Declara a identificador como variable numérica y le asigna el número leído.
	- Leer\_cadena (identificador)
		- $\checkmark$  Declara a identificador como variable alfanumérica y le asigna la cadena leída (sin comillas).
- o Escritura
	- Escribir (expresión numérica)
		- El valor de la expresión numérica es escrito en la pantalla.
	- Escribir\_cadena (expresión alfanumérica)
		- La cadena (sin comillas exteriores) es escrita en la pantalla.
		- Se debe permitir la interpretación de comandos de saltos de línea (\n) y tabuladores (\t) que puedan aparecer en la expresión alfanumérica.

escribir\_cadena('\t Introduzca el dato \n');

- $\circ$  Sentencias de control<sup>1</sup>
	- **Sentencia condicional simple** 
		- si condición

entonces sentencias

fin\_si

**Sentencia condicional compuesta**  si condición entonces sentencias

si no sentencias

#### fin\_si

l

Bucle "mientras" mientras condición hacer sentencias fin\_mientras

 $<sup>1</sup>$  Una condición será una expresión relacional o una expresión lógica compuesta.</sup>

- Bucle "repetir" repetir sentencias hasta condición
- Bucle<sup>2</sup> "*para*"

para identificador desde expresión numérica 1 hasta expresión numérica 2 paso expresión numérica 3 hacer sentencias

fin\_para

- o Comandos especiales
	- \_borrar
		- borra la pantalla
	- \_lugar(expresión numérica1, expresión numérica2)
		- Coloca el cursor de la pantalla en las coordenadas indicadas por los valores de las expresiones numéricas.
- o Observación
	- Se debe permitir que una variable pueda cambiar de tipo durante la ejecución del intérprete.
		- Ejemplo @ la variable dato es numérica dato  $:= 10$ :

escribir(dato);

… @ la variable dato se convierte en alfanumérica

leer\_cadena(dato);

escribir\_cadena(dato);

- o Se valorará la inclusión de nuevos operadores o sentencias
	- Ejemplos

l

- Operadores unarios: ++, --
- Operadores aritméticos y de asignación: +:=, -:=, etc.
- Sentencia "según"

segun (expresión)

valor v1: …

 $2$  Se valorará que se controlen los pasos con incrementos positivos y negativos del bucle "para".

valor v2: …

…

# defecto: …

# fin\_segun

 $\checkmark$  Etc.

#### 4. Control de errores

El intérprete deberá controlar toda clase de errores:

- Léxicos:
	- o Identificador mal escrito.
	- o Utilización de símbolos no permitidos.
	- o Etc.

#### • Sintácticos:

- o Sentencias de control más escritas.
- o Sentencias con argumentos incompatibles.
- o Etc.
- o Observación
	- Se valorará la utilización de "reglas de producción de control de errores" que no generen conflictos.
- Semánticos
	- o Argumentos u operandos incompatibles
- De ejecución
	- o Sentencia "para" que pueda generar un bucle infinito.
	- o Fichero de entrada inexistente o con una extensión incorrecta.
	- o Etc.

#### 5. Modos de ejecución del intérprete

El intérprete se podrá ejecutar de dos formas diferentes:

- Modo interactivo
	- o Se ejecutarán las instrucciones tecleadas desde un terminal de texto
		- ipe.exe
		- > …
	- o Se utilizará el carácter de fin de fichero para terminar la ejecución: Control + D
- Ejecución desde un fichero
	- o Se interpretarán las sentencias de un fichero pasado como argumento desde la línea de comandos
	- o El fichero deberá tener la extensión ".e"

ipe.exe ejemplo.e

#### 6. Documentación del trabajo

Se deberá elaborar un documento de texto con las siguientes características:

- Portada
	- o Título del trabajo desarrollado
	- o Nombre y apellidos de las personas que forman el grupo
	- o Nombre de la asignatura: Procesadores de lenguaje
	- o Nombre de la Titulación: Ingeniería informática
	- o Especialidad: Computación
	- o Tercer curso
	- o Segundo cuatrimestre
	- o Curso académico: 2015 2016
	- o Escuela Politécnica Superior de Córdoba
	- o Universidad de Córdoba
	- o Lugar y fecha
- Índice
	- o Las páginas deberán estar numeradas.
- Introducción
	- o Breve descripción del trabajo realizado y de las partes del documento.
- Lenguaje de pseudocódigo
	- $\circ$  Se corresponde con el apartado n° 3 de este documento
		- Componentes léxicos
		- **Sentencias**
	- o Observación
		- Si se ha ampliado el lenguaje de pseudocódigo entonces se deberá indicar en este apartado.
- Tabla de símbolos
	- o Descripción
	- o Se valorará que se utilice una implementación eficiente de la tabla de símbolos: lista ordenada, árbol binario, etc.
- Análisis léxico
	- o Descripción del fichero de flex utilizado para definir y reconocer los componentes léxicos.
- Análisis sintáctico:
	- o Descripción del fichero de bison utilizado para definir la gramática de contexto libre
		- Símbolos de la gramática
			- Símbolos terminales (componentes léxicos)
			- $\checkmark$  Símbolos no terminales
- Reglas de producción de la gramática
- Acciones semánticas:
	- Se deberán describir las acciones semánticas de las producciones que generan las sentencias de control y especialmente las diseñadas para los bucles "repetir" y "para".
	- Se valorará la inclusión de gráficos explicativos.

#### • Funciones auxiliares

o Se deben indicar y describir las funciones auxiliares que se hayan codificado.

#### • Modo de obtención del intérprete

- o Nombre y descripción de cada fichero utilizado
- o Descripción del fichero makefile

#### • Modo de ejecución del intérprete

- o Interactiva
- o A partir de un fichero

#### • Ejemplos

- o Al menos se deben proporcionar dos ejemplos.
- o Se valorará la cantidad, originalidad y complejidad de los ejemplos propuestos.
- o También se puede incluir el ejemplo propuesto por el profesor.

#### • Conclusiones:

- o Reflexión sobre el trabajo realizado.
- o Puntos fuertes y puntos débiles del intérprete desarrollado.

#### • Bibliografía o referencias web

- o Se recomienda consultar el documento elaborado por el personal de la biblioteca de la Universidad de Córdoba
	- ¿Cómo citar bibliografía en un trabajo académico?

http://www.uco.es/servicios/biblioteca/CursosP/refer enciasbibliograficas.pdf

- Anexos
	- o Se podrían incluir aquellos anexos que se consideren oportunos para mejora la calidad de la documentación

#### 7. Criterios de evaluación

- Documentación: 40 %
	- o Se tendrá en cuenta lo indicado en el apartado nº 6.
	- o El código elaborado deberá estar documentado.
- o Se valorará la inclusión de gráficos o figuras.
- o Se valorará la cantidad, originalidad y complejidad de los ejemplos propuestos.
- o También se valorará
	- la acentuación,
		- la corrección ortográfica
	- y la calidad y claridad de la redacción.
- Funcionamiento del intérprete (software): 60 %
	- o La gramática diseñada no podrá conflictos.
		- Esta condición es imprescindible para aprobar el trabajo de prácticas.
	- o El intérprete deberá
		- funcionar correctamente en el entorno de ThinStation tanto de forma interactiva como ejecutando la instrucciones de los ficheros de ejemplo
		- en particular, deberá ejecutar correctamente el ejemplo propuesto por el profesor y los ejemplos propuestos por los autores del trabajo.
	- o Se valorará
		- la completitud del lenguaje de pseudocódigo.
		- La calidad en el diseño del lenguaje y la gramática.
		- El control de errores.
		- La ampliación del lenguaje de pseudocódigo.
	- o Observación:
		- Además, se valorará la asistencia a clase de prácticas y la resolución de dificultades encontradas durante la elaboración del trabajo.